# **Scope & Sequence**

Reviewed September, 2013

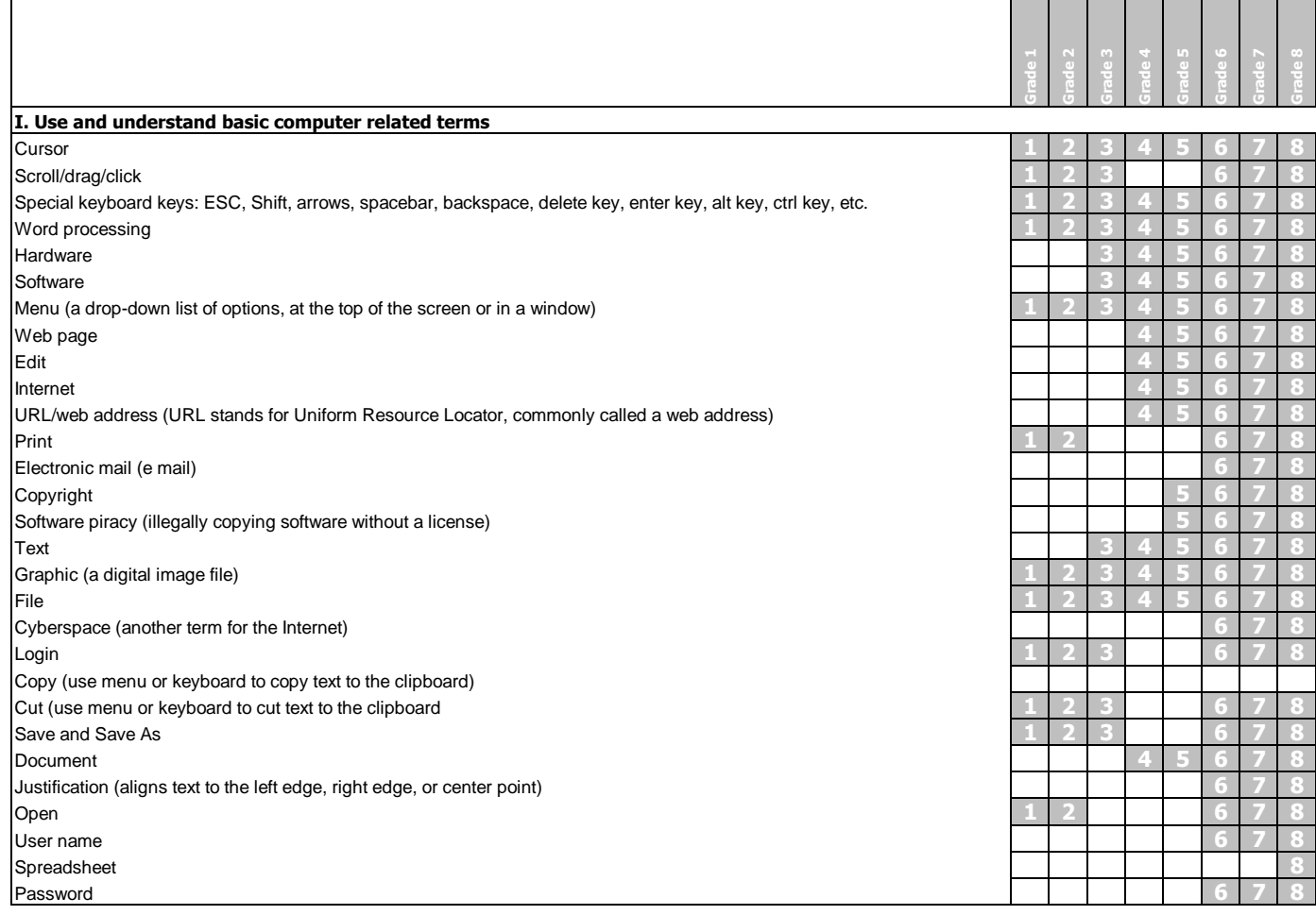

### **II. Identify basic computer hardware components**

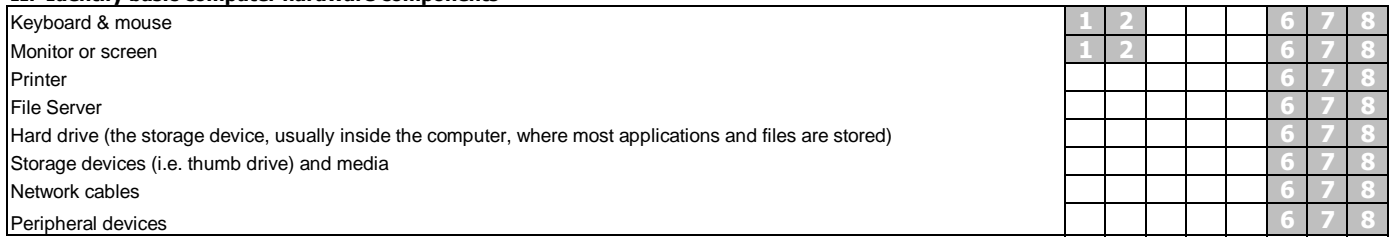

## **III. Demonstrate care and appropriate use of hardware**

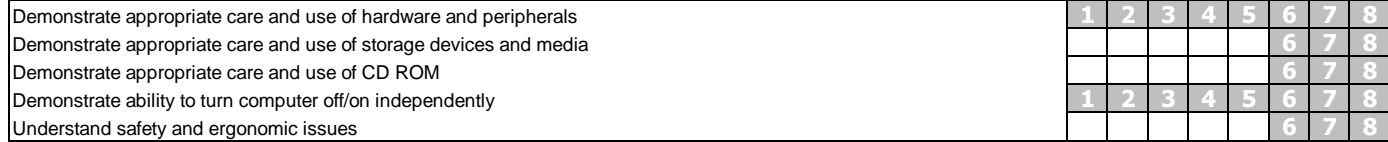

### **DEMONSTRATE BASIC COMPUTER MANAGEMENT SKILLS**

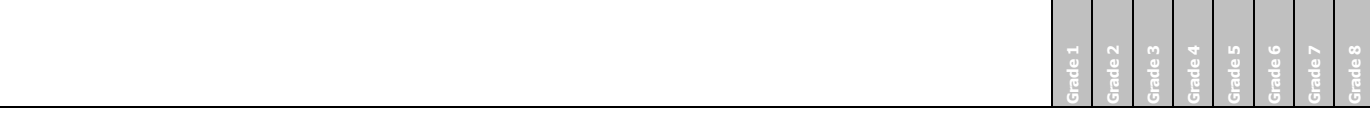

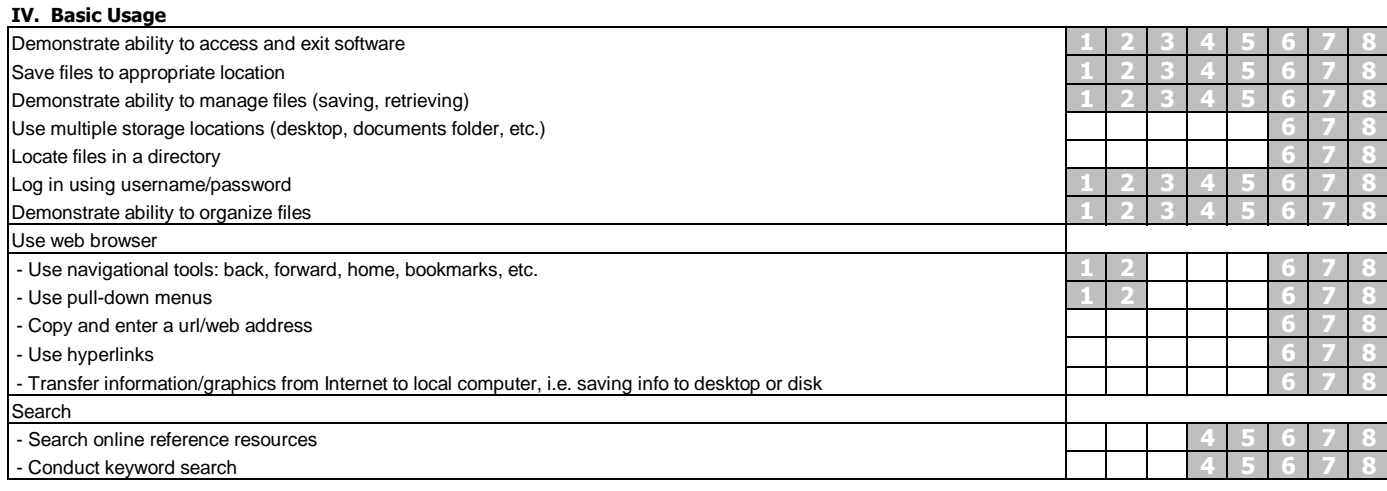

# **V. Keyboarding**

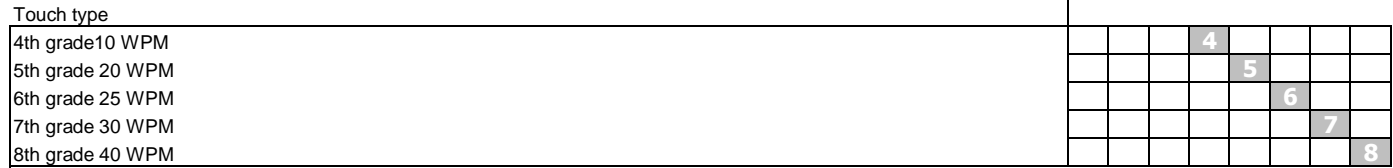

## **VI. Demonstrate appropriate legal/ethical conduct**

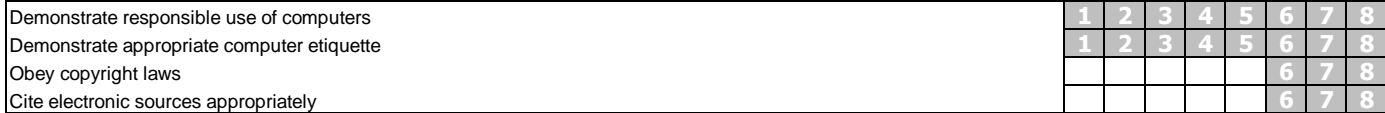

## **SOFTWARE SPECIFIC SKILLS**

## **VII. Use word processing program(s)**

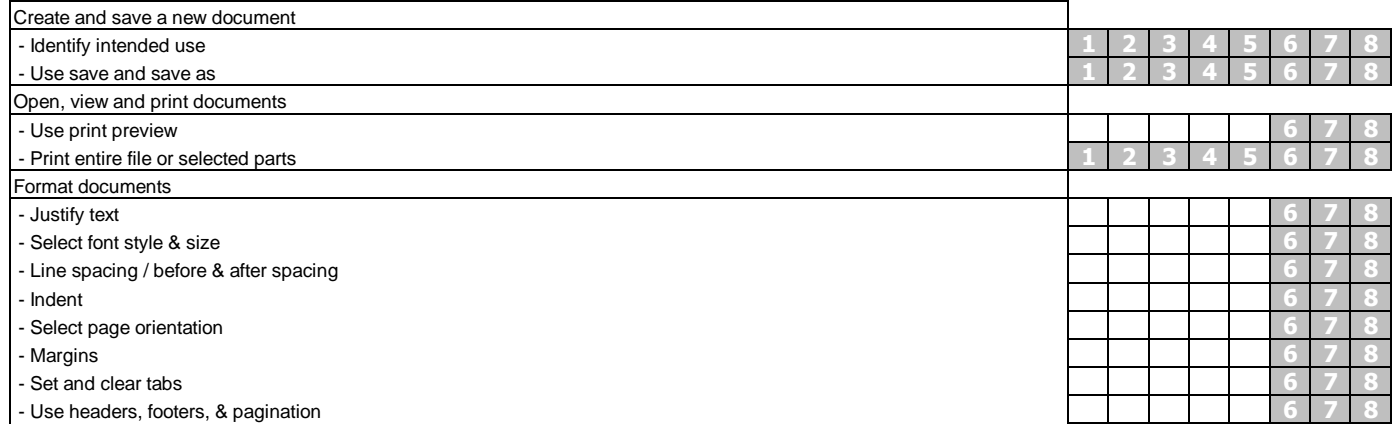

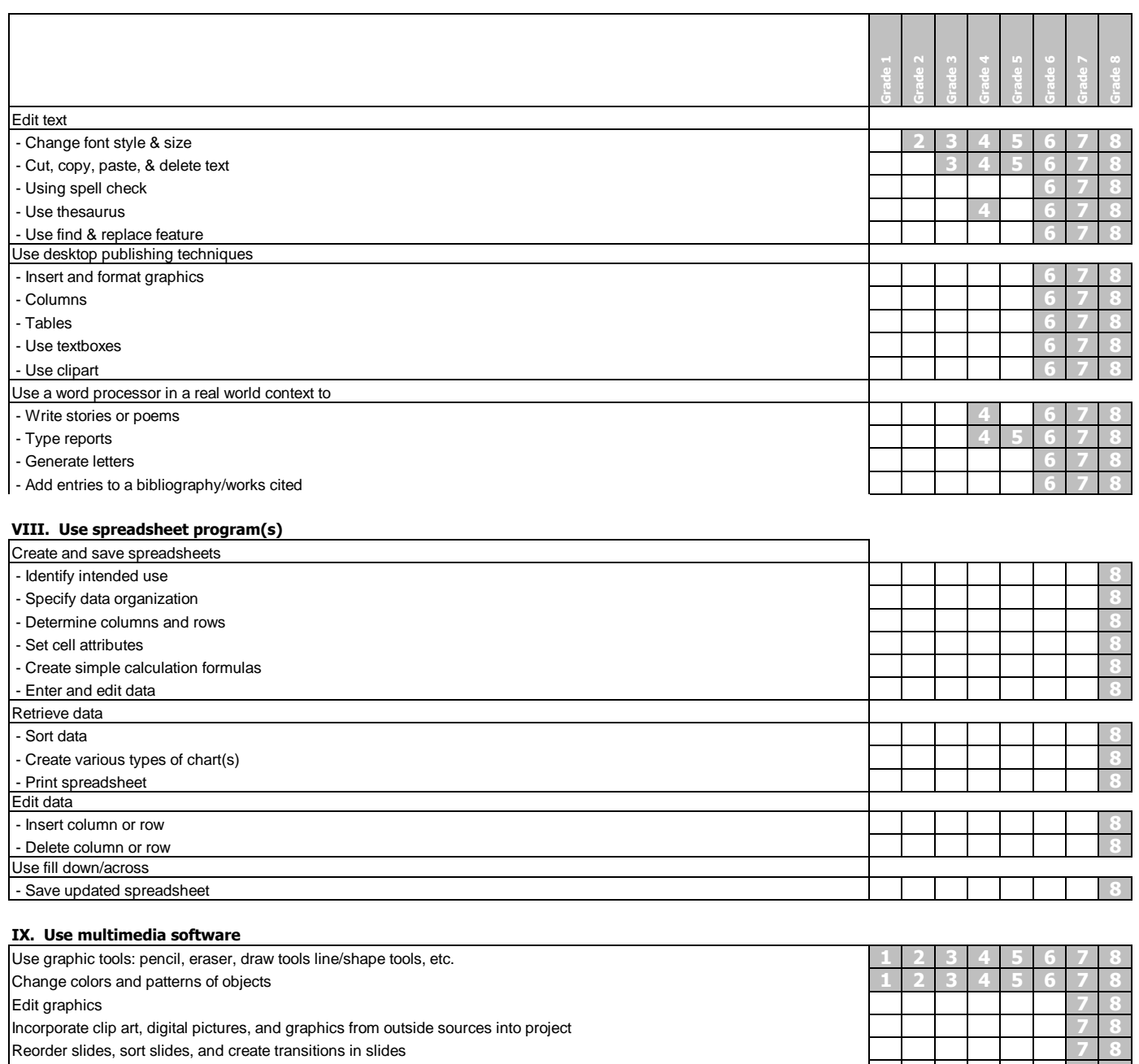

Incorporate text from outside sources into project **1 2 3 4 5 6 7 8** Create a slide show **1 2 3 4 5 6 7 8**

Create animation **1 2 3 4 5 6 7 8**